สงวนลิขสิทธิ์รหัสหลักสูตร 21/2262Z

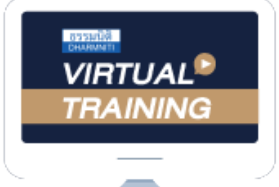

้บริษัท ฝึกอบรมและสัมมนาธรรมนิติ จำกัด

ผูทำบัญชี : บัญชี 6 ชั่วโมง ผูสอบบัญชี : บัญชี 6 ชั่วโมง

จัดอบรมหลักสูตรออนไลน์ <mark>ผ่าน (พา</mark>

ห้ามบันทึกเทป รวมถึงอุปกรณ์อิเล็กทรอนิกส์ทกชนิด

หลักสตรนี้จะมีการบันทึกเสียงและภาพของผู้เข้าอบรมทุกคนตลอดระยะเวลาการอบรมเพื่อใช้เป็นหลักฐานในการนำส่งสภาวิชาชีพบัญชี

zoom

**หลักสูตรใหม่**!! **ปี 2566**

# สรุปประเด็นสำคัญ... การรับรูประมาณการทางบัญชี

# **สำหรับกิจการ PAEs ที่วิชาชีพบัญชีควรทราบ**

# หลักการและเหตุผล

มาตรฐานรายงานทางการเงิน PAEs มีประเด็นสำคัญเกี่ยวกับการรับรูประมาณการทางการบัญชี ที่วิชาชีพบัญชีจำเปนตองใหความสำคัญ เนื่องจากความเปนตัวแทนอันเที่ยงธรรมของขอมูลในงบการเงิน ประกอบกับในปจจุบัน การประมาณการเนนแสดงมูลคายุติธรรมทางบัญชีทำใหนักบัญชีมีประเด็นปญหา เกิดความสับสน เกี่ยวกับมูลคาที่ประมาณขึ้น และยังตั้งคำถามหาแนวปฏิบัติที่ถูกตอง

ดังนั้นหลักสูตรนี้จึงมุงเนนหลักการและแนวทางการจัดทำประมาณการทางบัญชีซึ่งใชวิธีวัดมูลคา ยุติธรรมทางบัญชีและวิธีที่ไมใชมูลคายุติธรรม เพื่อใหสอดคลองกับกรอบแนวคิดในการจัดทำรายงาน การเงินใหถูกตองเชื่อถือไดและมีความเปนกลาง

#### วิทยากร

# ดร.ปญญา สัมฤทธิ์ประดิษฐ

- อนุกรรมการและเลขานุการในคณะ
- อนุกรรมการศึกษาและติดตาม มาตรฐานการรายงานทางการเงิน สภาวิชาชีพบัญชีฯ

# เงื่อนไขการอบรม อัตราคาสัมมนา

- ผูเรียนตองมี User Zoom สวนตัว
- หามบันทึกภาพ วีดีโอ แชร์ หรือนำไปเผยแพร่
- ชำระเงินผานระบบ QR Code หรือโอนเงินผานธนาคาร
- ผูเขาอบรมสามารถสอบถามคำถามไดระหวางการอบรม
- มีคอมพิวเตอรหรืออุปกรณที่เชื่อมตอระบบเครือขาย อินเตอรเน็ตไดไมต่ำกวา 10 mb

### กำหนดการสัมมนา

# วันอังคารที่ 12 ธันวาคม 2566

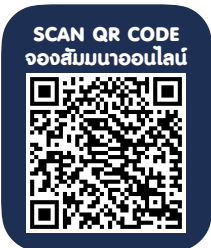

เวลา 09.00 - 16.30 น.

สมาชิกท่านละ 4,500 + VAT 315 = 4,815 บาท

บุคคลทั่วไปทานละ 5,000 + VAT 350 = 5,350 บาท

"รับชำระเงินผานระบบ QR CODE หรือโอนเงินผานธนาคารเทานั้น"

สำรองที่นั่งออนไลนที่www.dst.co.th โทรศัพท 02-555-0700 กด 1, Mobile 086-307-2136

# หัวขอสัมมนา

- 1. ความสำคัญของประมาณการทางบัญชีตอขอมูลการเงินในรายงานทางการเงิน
- 2. ความจำเปนของการประมาณการทางบัญชีกับกรอบแนวคิดการจัดทำรายงานทางการเงิน

#### และมาตรฐาน PAEs

- 3. เคล็ดลับของการประมาณการทางบัญชีใหนาเชื่อถือและเปนกลาง
- 4. การประมาณการทางบัญชีซึ่งไมใชวิธีมูลคายุติธรรม
	- คาเผื่อหนี้สงสัยจะสูญ
	- คาเผื่อสินคาลาสมัย
	- ภาระผูกพันจากการรับประกัน
	- วิธีคิดคาเสื่อมราคาหรืออายุการใชงานของสินทรัพย
	- คาเผื่อการลดมูลคาของเงินลงทุนที่มูลคาที่คาดวาจะไดรับคืนมีความไมแนนอน
	- ผลลัพธของสัญญาระยะยาว
	- ตนทุนที่เกิดขึ้นเพื่อทำใหคดีความสิ้นสุดลง
	- การจายโดยใชหุนเปนเกณฑ

## 5. การประมาณการทางบัญชีที่ใชวิธีมูลคายุติธรรม

- เครื่องมือทางการเงินที่มีความซับซอนซึ่งไมมีการซื้อขายในตลาดซื้องายขายคลองและตลาดเปด
- สินทรัพยหรืออุปกรณที่ถือไวเพื่อจำหนาย
- สินทรัพย์หรือหนี้สินบางประเภทที่ได้มาจากการรวมธุรกิจ รวมถึง ค่าความนิยมและ

สินทรัพยไมมีตัวตน

### 6. คุณธรรม จริยธรรม และจรรยาบรรณของผูประกอบวิชาชีพบัญชี

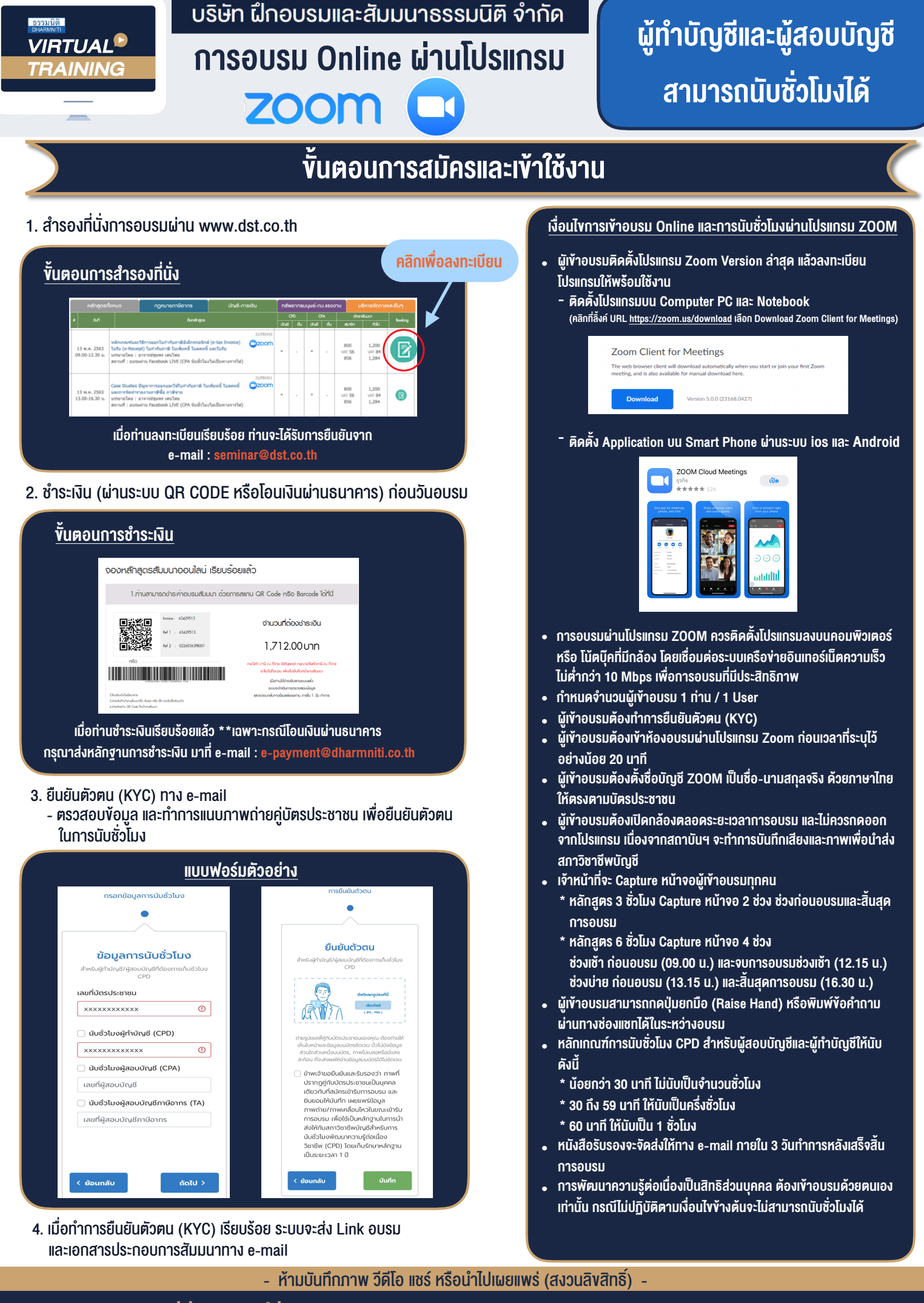

**สํารองที่นั่งออนไลน์ที่ www.dst.co.th Call center 02-555-0700 กด 1 ,02-587-6860-4**